## SAP ABAP table SADO\_BUF\_FLAGSTRING {Indicator Bar: Buffered Reading Sales Document}

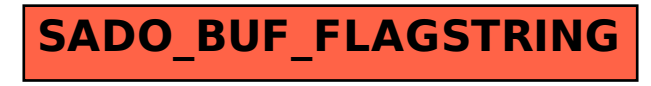